%META:TOPICINFO{author="HerbertVoss" date="1354102616" format="1.1" reprev="1.23" version="1.23"}% %META:TOPICPARENT{name="WebHome"}%

## **%WEB% Web Preferences**

The following settings are *web preferences* of the [%WEB%.%HOMETOPIC%](https://wiki.dante.de/doku.php?id=dantefaq:web_._hometopic) web. These preferences overwrite the *site-level preferences* in %SYSTEMWEB%.%WIKIPREFSTOPIC% and %LOCALSITEPREFS%, and can be overwritten by *user preferences* (your personal topic, eg: . in the [%USERSWEB%.%HOMETOPIC%](https://wiki.dante.de/doku.php?id=dantefaq:usersweb_._hometopic) web).

## **Web Preferences Settings**

These settings override the defaults for this web only. See [full list of defaults with explanation.](https://wiki.dante.de/doku.php?id=dantefaq:systemweb_.twikipreferences#defaultwebpreferences) Many of the settings below are commented out. Remove the # sign to enable a local customisation.

- List of topics of the %WEB% web:
	- $\circ$  #Set WEBTOPICLIST =
- Copyright notice:
	- $\circ$  Set WEBCOPYRIGHT = Alle Inhalte stehen unter <a href="[http://creativecommons.org/licenses/by-sa/3.0/de/"](http://creativecommons.org/licenses/by-sa/3.0/de/)>CC BY-SA</a> <br /> Ideas, requests, problems regarding [\_1]? <a href='[\_2]'>Send feedback</a>
- \* Set WEBCOPYRIGHT = <span class="twikiRight"> <a href="<http://twiki.org/>"><img src="%PUBURLPATH%/%SYSTEMWEB%/TWikiLogos/T-badge-88×31.gif" alt="This site is powered by the TWiki collaboration platform" width="88" height="31" title="This site is powered by the TWiki collaboration platform" border="0" /></a></span>Alle Inhalte stehen unter <a href=["http://creativecommons.org/licenses/by-sa/3.0/de/"](http://creativecommons.org/licenses/by-sa/3.0/de/)>CC BY-SA</a>.
- Web-specific background color: (Pick a lighter one of the .StandardColors).
	- $\circ$  Set WEBBGCOLOR = #990066
	- *Note:* This setting is automatically configured when you create a web
- Image, URL and alternate tooltip text of web's logo.

*Note:* Don't add your own local logos to the .TWikiLogos topic; create your own logos topic instead.

- Set WEBLOGOIMG = /pub/DanteFAQ/WebPreferences/DANTE2.png
- Set WEBLOGOURL = <http://www.dante.de/>
- #Set WEBLOGOALT = Deutschsprachige Anwendervereinigung TeX e.V
- List this web in the .SiteMap. If you want the web listed, then set SITEMAPLIST to on, do not set NOSEARCHALL, and add the "what" and "use to…" description for the site map. Use links that include the name of the web, i.e. %WEB%.Topic links.

*Note:* Unlike other variables, the setting of SITEMAPLIST is **not** inherited from parent webs. It has to be set in **every** web that is to be listed in the .SiteMap

- Set SITEMAPLIST = on
- Set SITEMAPWHAT = Deutsche TeX FAQ
- Set SITEMAPUSETO = ...collaborate on the german list of Frequently Asked Ouestions about TeX
- *Note:* Above settings are automatically configured when you create a web
- Exclude web from a web="all" search: (Set to on for hidden webs).
	- $\circ$  Set NOSEARCHALL =
	- *Note:* This setting is automatically configured when you create a web
- Prevent automatic linking of [WikiWords](https://wiki.dante.de/doku.php?id=dantefaq:systemweb_.wikiwords) and acronyms (if set to on); link WikiWords (if empty); can be overwritten by web preferences:
	- $\circ$  #Set NOAUTOLINK =
	- *Note:* You can still use the [<nop>[...][...]] syntax to link topics if you disabled WikiWord linking. The <noautolink> ... </noautolink> syntax can be used to prevents links within a block of text.
- Default template for **new topics** for this web:
	- WebTopicEditTemplate: Default template for new topics in this web. (Site-level is used if topic does not exist)
	- %SYSTEMWEB%.WebTopicEditTemplate: Site-level default topic template
- Comma separated list of **forms** that can be attached to topics in this web. See .TWikiForms for more information.
	- $\circ$  Set WEBFORMS =
- Users or groups who *are not* / *are* allowed to *view* / *change* / *rename* topics in the %WEB% web: (See .TWikiAccessControl).
	- $\circ$  #Set DENYWEBVIEW =
	- $\circ$  #Set ALLOWWEBVIEW =
	- $\circ$  #Set DENYWEBCHANGE =
	- $\circ$  Set ALLOWWEBCHANGE = Main.DanteFaqGroup
	- $\circ$  #Set DENYWEBRENAME =
	- $\circ$  Set ALLOWWEBRENAME = Main.DanteFaqGroup
- Users or groups allowed to change or rename this %TOPIC% topic: (e.g., .TWikiAdminGroup)
	- $\circ$  Set ALLOWTOPICCHANGE = Main.DanteFagAdminGroup
	- $\circ$  Set ALLOWTOPICRENAME = nobody
- Web preferences that are **not** allowed to be overridden by user or topic preferences:
	- $\circ$  Set FINALPREFERENCES = NOSEARCHALL, ATTACHFILESIZELIMIT, WIKIWEBMASTER, WEBCOPYRIGHT, WEBTOPICLIST, DENYWEBVIEW, ALLOWWEBVIEW, DENYWEBCHANGE, ALLOWWEBCHANGE, DENYWEBRENAME, ALLOWWEBRENAME

## %SYSTEMWEB%.WebPreferencesHelp

%META:FILEATTACHMENT{name="favicon.ico" attachment="favicon.ico" attr="" comment="" date="1236086566" path="favicon.ico" size="894" stream="favicon.ico" tmpFilename="/var/tmp/CGItemp19918" user="HerbertVoss" version="1"}% %META:FILEATTACHMENT{name="DANTE2.png" attachment="DANTE2.png" attr="" comment="DANTE e.V. Logo" date="1236082403" path="DANTE2.png" size="17990" stream="DANTE2.png" tmpFilename="/var/tmp/CGItemp19989" user="HerbertVoss" version="1"}%

From: <https://wiki.dante.de/> - **DanteWiki**

Permanent link: **<https://wiki.dante.de/doku.php?id=dantefaq:webpreferences>**

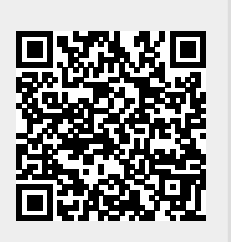

Last update: **2023/02/28 10:39**